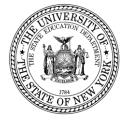

## System to Track and Account for Children (STAC) and Medicaid Unit Steven Wright, Director

89 Washington Avenue • Room 514 EB • Albany, NY 12234 Tel: (518) 474-7116 STAC E-mail: omsstac@nysed.gov STAC Website: http://www.oms.nysed.gov/stac

Medicaid E-mail: medined@nysed.gov Medicaid Website: http://www.oms.nysed.gov/medicaid

March 2020

| TO:      | Official State Aid Designees                                                                                          |
|----------|----------------------------------------------------------------------------------------------------|
| FROM:    | Edwin Truax, Associate in School Business Management                                                                  |
| SUBJECT: | 2018/19 School Year (2019/20 Aid Year) Public and Private Excess Cost Aid STAC Approval Backup Listings Now Available |

The STAC/Medicaid Unit provides student enrollment listings (EFH277) as backup to your current aid year State Aid PUB and PRI output reports. Previously, these listings were mailed to the school districts. These listings are now available as PDF documents in each school district's "outbasket" within the SED File Transfer Manager (FTM).

The following student enrollment backup listings were used to generate 2019/20 Private Excess Cost Aid (PRI report, line 13) and 2019/20 Public High Cost Apportionment Aid (PUB report, line 8):

| Discoment Type | EFH277<br>Report Date | SED File Transfer Manager (FTM) |               |
|----------------|-----------------------|---------------------------------|---------------|
| Placement Type |                       | Filename begins with            | Date Modified |
| Public         | 02/25/2020            | EFH277_1920_PUB_20200226        | 2/26/20       |
| Private        | 02/27/2020            | EFH277_1920_PRV_20200303        | 3/3/20        |

The 2019/20 State Aid PRI and PUB output reports can be viewed by accessing the State Aid Management System (SAMS), selecting the "snapshot" option, and accessing the "February 20, 2020 STAC Update". Aidable Excess Cost totals on the 2019/20 PRI line 12 and PUB line 7 from the "2/20/20 snapshot" should match or be very close to the Aidable Excess Cost district totals on the EFH277 reports listed above.

Access to the SED File Transfer Manager (FTM) is required to view the EFH277 reports. Those needing access can visit: http://www.oms.nysed.gov/stac/forms/stac-603\_form\_authorization\_ftp.pdf

For questions on the EFH277 reports, please contact Kelly Mason or Andrew Kitzrow in the STAC/Medicaid unit. For questions on how to access the "snapshot" PUB and PRI output reports in SAMS, please contact the State Aid unit at 518-474-2977.